# High dynamic range imaging

Digital Visual Effects, Spring 2007 *Yung-Yu Chuang* 2007/3/6

*with slides by Fedro Durand, Brian Curless, Steve Seitz and Alexei Efros*

### **Camera is an imperfect device**

**DigiVEX** 

- Camera is an imperfect device for measuring the radiance distribution of a scene because it cannot capture the full spectral content and dynamic range.
- Limitations in sensor design prevent cameras from capturing all information passed by lens.

#### **Announcements**

- Assignment #1 announced on 3/7 (due on 3/27 noon)
- TA/signup sheet/gil/tone mapping
- Considered easy; it is suggested that you implement at least one bonus (MTB/tone mapping/other HDR construction)
- You have a total of 10 days of delay without penalty for assignments; after that, -1 point per day applies in your final grade until reaching zero for each project.

# **Camera pipeline**

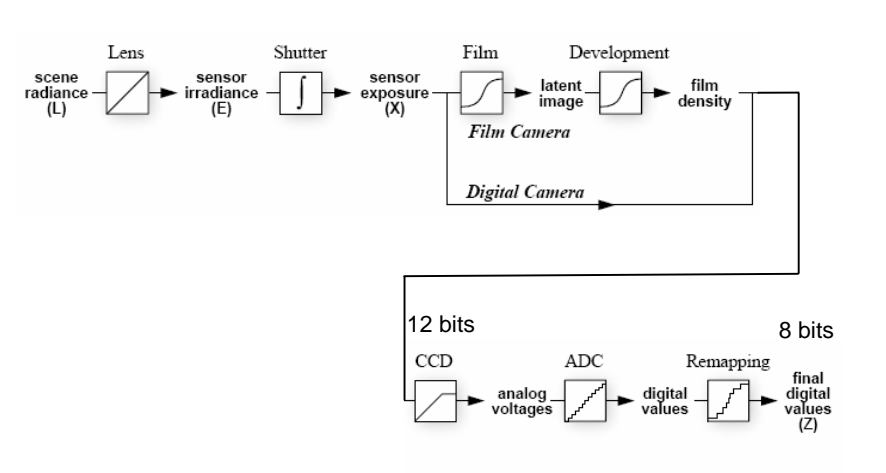

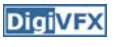

### **Real-world response functions**

In general, the response function is not provided by camera makers who consider it part of their proprietary product differentiation. In addition, they are beyond the standard gamma curves.

**DigiVFX** 

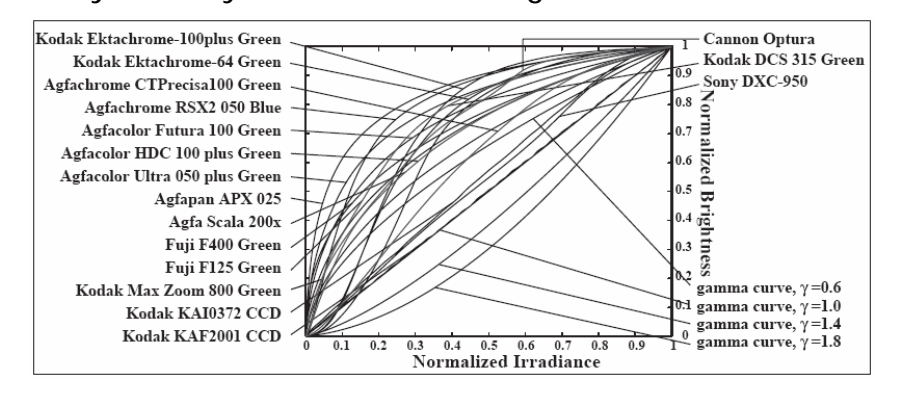

### **High dynamic range image**

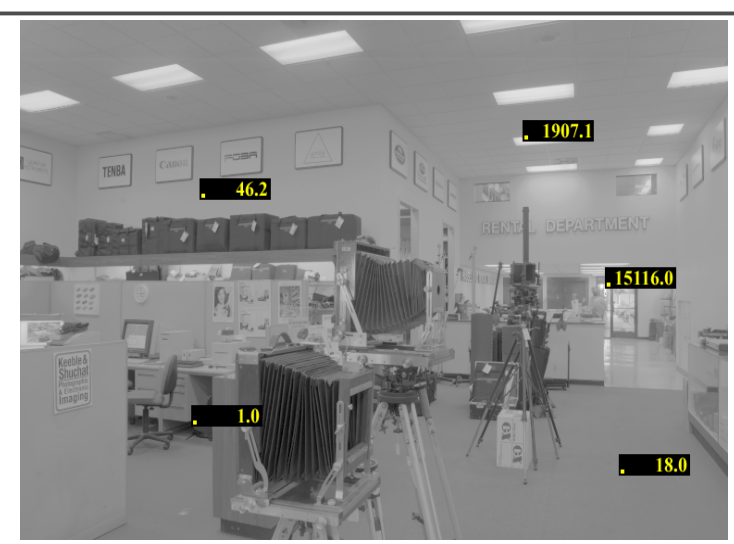

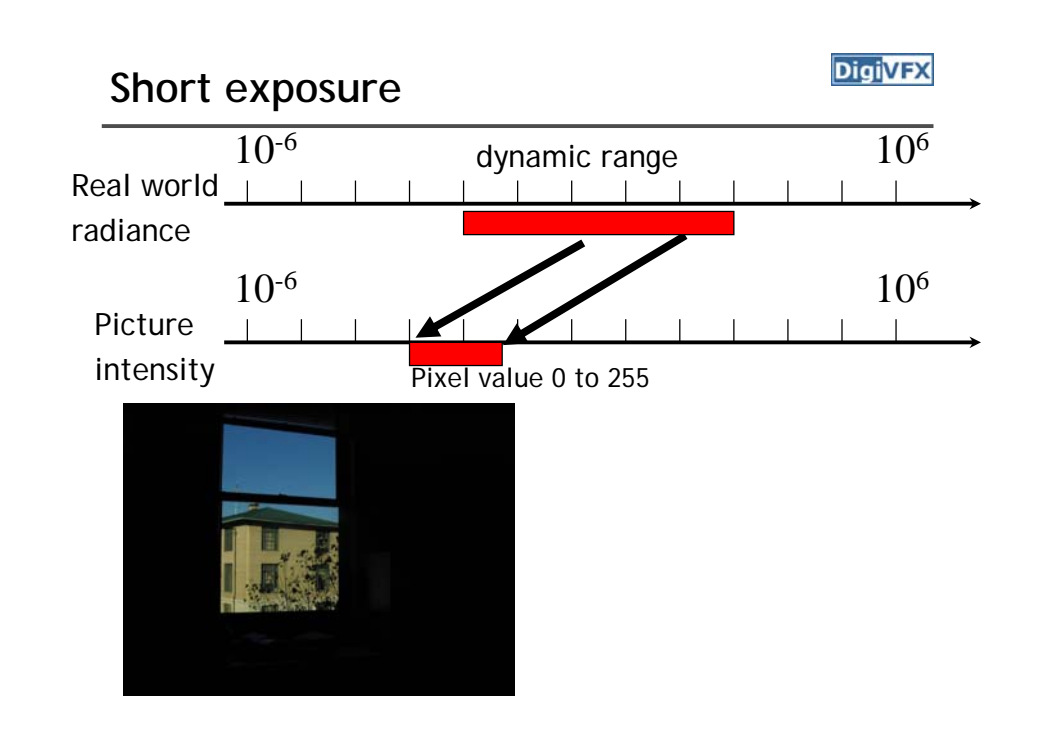

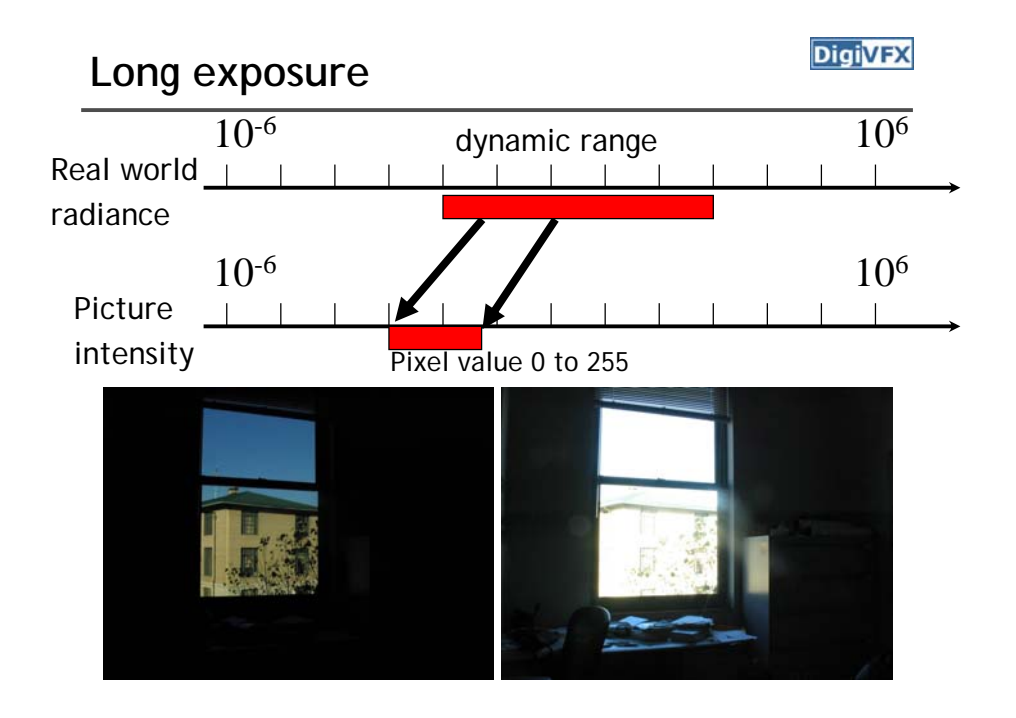

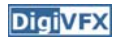

# **Camera is not a photometer**

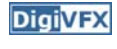

- Limited dynamic range ⇒ Perhaps use multiple exposures?
- Unknown, nonlinear response ⇒ Not possible to convert pixel values to radiance
- Solution:
	- Recover response curve from multiple exposures, then reconstruct the *radiance map*

### **Varying exposure**

- Ways to change exposure
	- Shutter speed
	- Aperture
	- Neutral density filters

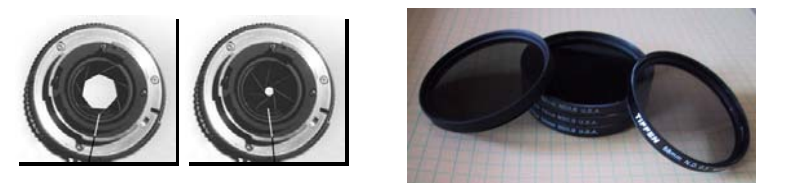

# **Shutter speed**

**DigiVFX** 

- Note: shutter times usually obey a power series – each "stop" is a factor of 2
- ¼, 1/8, 1/15, 1/30, 1/60, 1/125, 1/250, 1/500, 1/1000 sec

Usually really is:

¼, 1/8, 1/16, 1/32, 1/64, 1/128, 1/256, 1/512, 1/1024 sec

# **Varying shutter speeds**

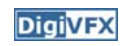

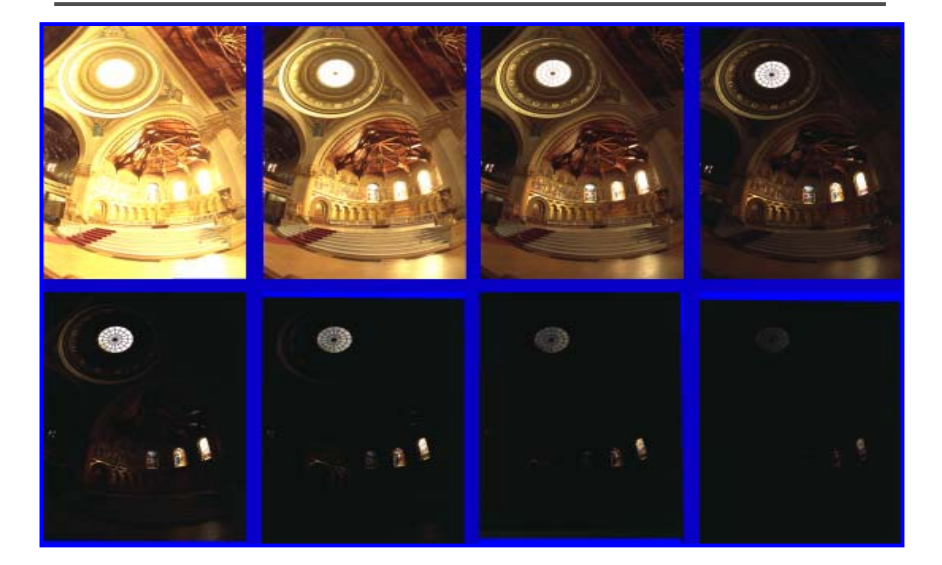

# **HDRI capturing from multiple exposures**

- Capture images with multiple exposures
- Image alignment (even if you use tripod, it is suggested to run alignment)
- Ghost/flare removal
- Response curve recovery

# **Image alignment**

- We will introduce a fast and easy-to-implement method for this task, called Median Threshold Bitmap (MTB) alignment technique.
- Consider only integral translations. It is enough empirically.
- The inputs are N grayscale images. (You can either use the green channel or convert into grayscale by Y=(54R+183G+19B)/256)
- MTB is a binary image formed by thresholding the input image using the median of intensities.

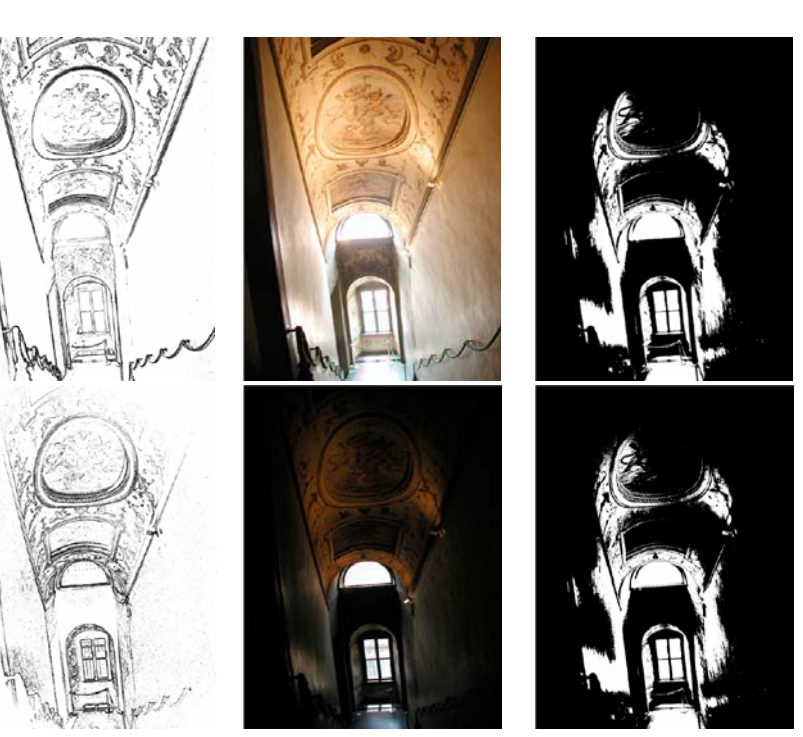

# **Why is MTB better than gradient?**

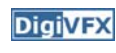

- Edge-detection filters are dependent on image exposures
- Taking the difference of two edge bitmaps would not give a good indication of where the edges are misaligned.

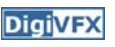

# **Search for the optimal offset**

**DigiVFX** 

- Try all possible offsets.
- Gradient descent
- Multiscale technique
- log(max\_offset) levels
- Try 9 possibilities for the top level
- Scale by 2 when passing down; try its 9 neighbors

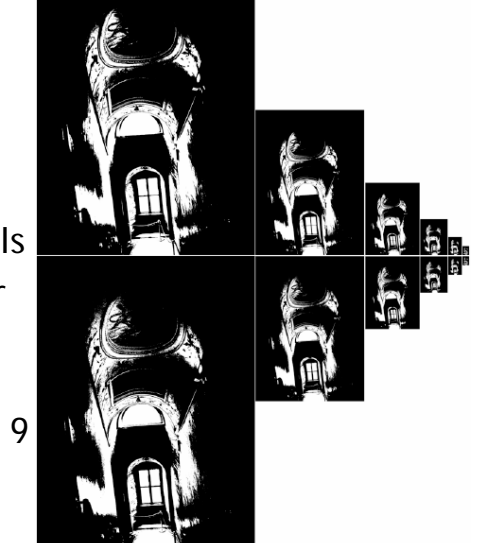

# **Efficiency considerations**

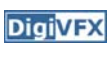

- XOR for taking difference
- AND with exclusion maps
- Bit counting by table lookup

### **Threshold noise**

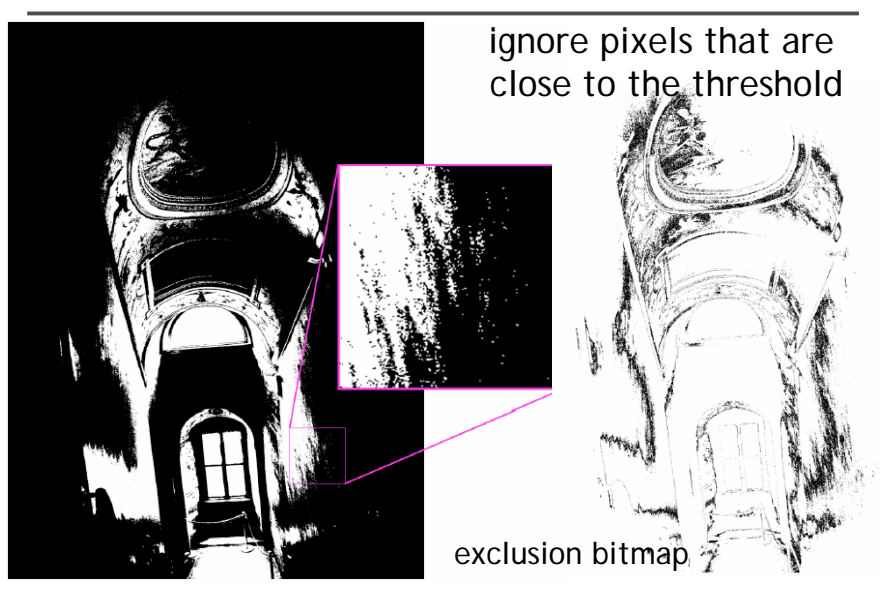

**DigiVFX** 

**DigiVFX** 

### **Results**

Success rate = 84%. 10% failure due to rotation. 3% for excessive motion and 3% for too much high-frequency content.

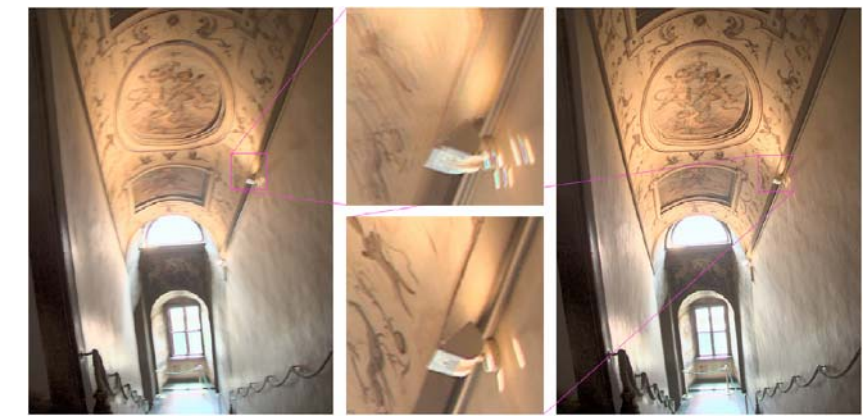

#### **Recovering response curve**

**DigiVFX** 

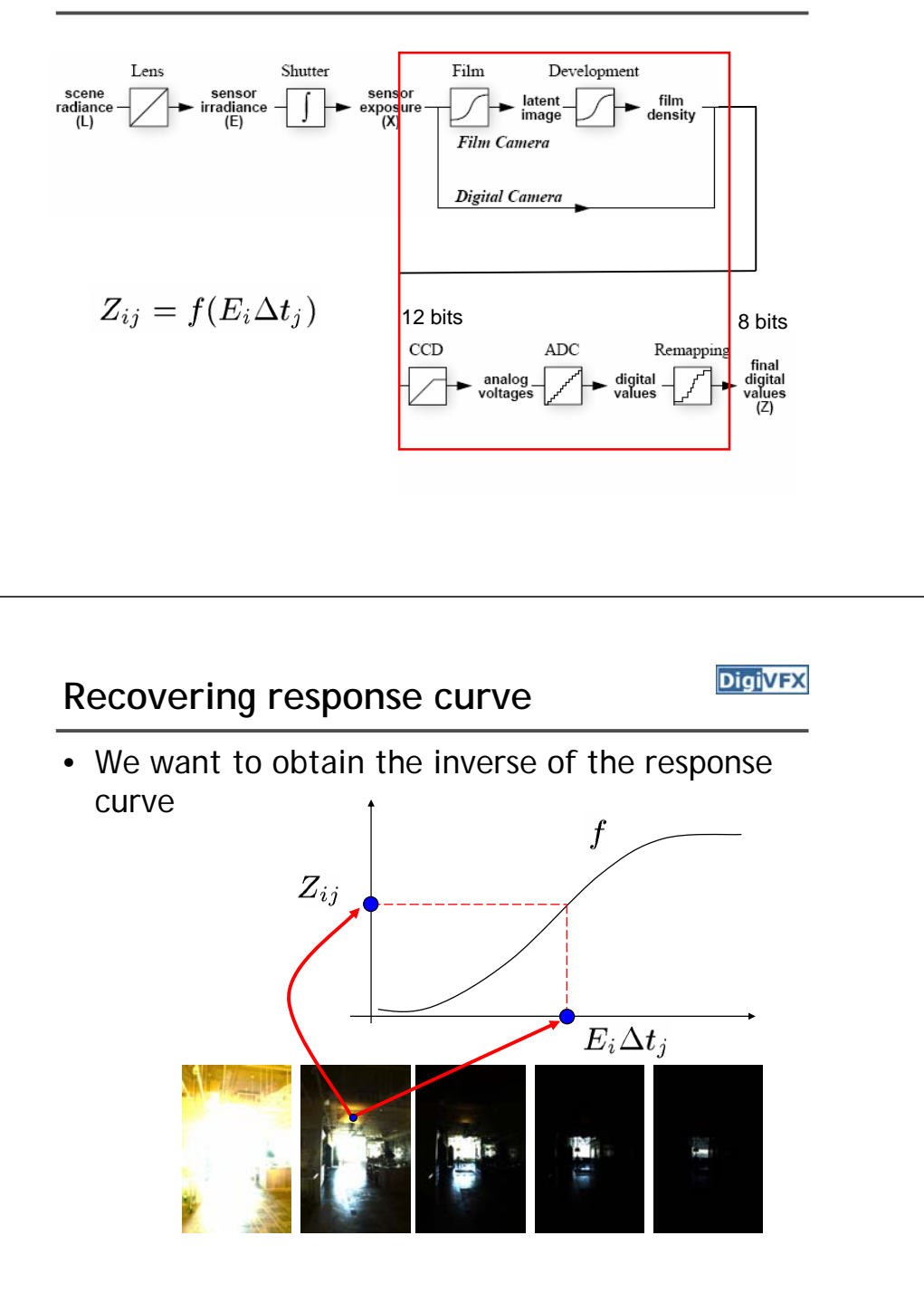

#### **Recovering response curve**

#### Image series **•• 11 •••••11111111•• 22 •• • • • •22222222••••••••••3333333333** $\Delta t =$ Δ**t <sup>=</sup>**Δ**t <sup>=</sup>**Δ**t <sup>=</sup>**Δ**t <sup>=</sup>2 sec 1 sec 1/2 sec 1/2 sec1/4 sec 1/4 sec1/8 sec 1/8 sec** $Z_{ij} = f(E_i \Delta t_j)$  $X_{ij} = E_i \Delta t_j$  $\ln X^{}_{ij}$

#### **Idea behind the math**

#### **DigiVFX**

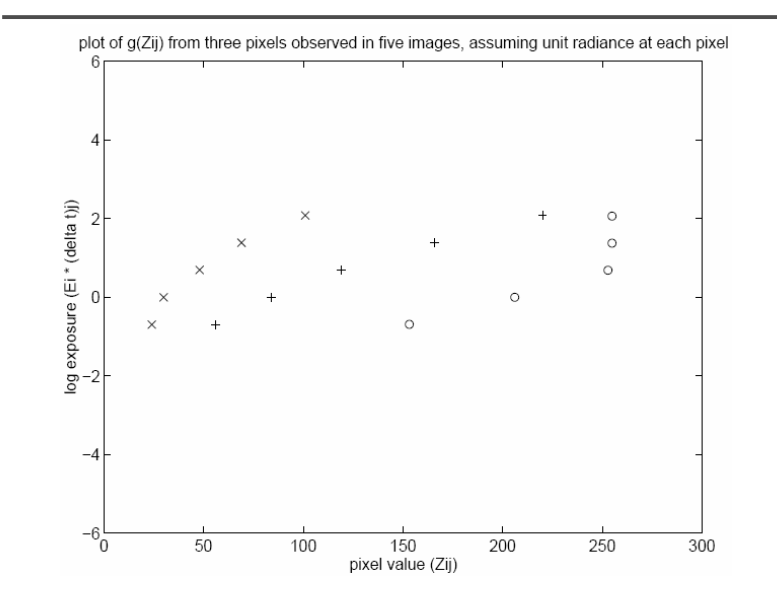

# **Idea behind the math**

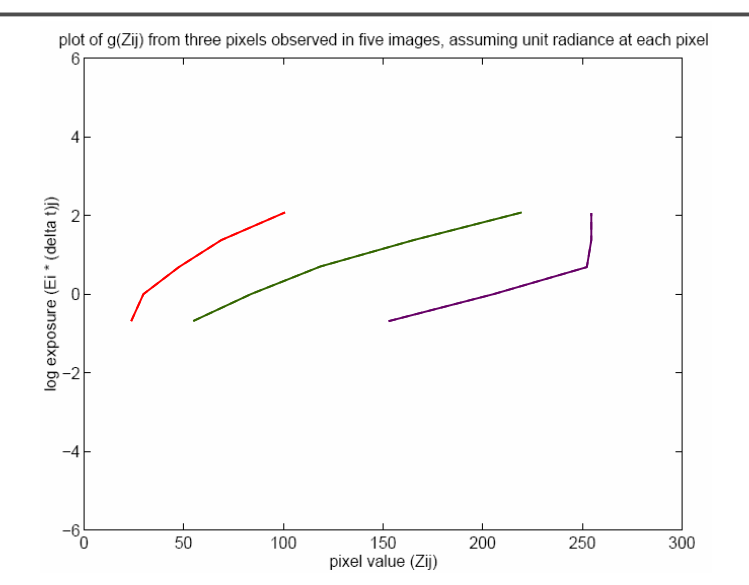

# Math for recovering response curve **Digivex** | Recovering response curve

 $Z_{ij} = f(E_i \Delta t_j)$ 

 $f$  is monotonic, it is invertible

$$
\ln f^{-1}(Z_{ij}) = \ln E_i + \ln \Delta t_j
$$
  
let us define function  $g = \ln f^{-1}$ 

$$
g(Z_{ij}) = \ln E_i + \ln \Delta t_j
$$

minimize the following

$$
\mathcal{O} = \sum_{i=1}^{N} \sum_{j=1}^{P} \left[ g(Z_{ij}) - \ln E_i - \ln \Delta t_j \right]^2 + \lambda \sum_{z=Z_{min}+1}^{Z_{max}-1} g''(z)^2
$$

$$
g''(z) = g(z-1) - 2g(z) + g(z+1)
$$

# **Idea behind the math**

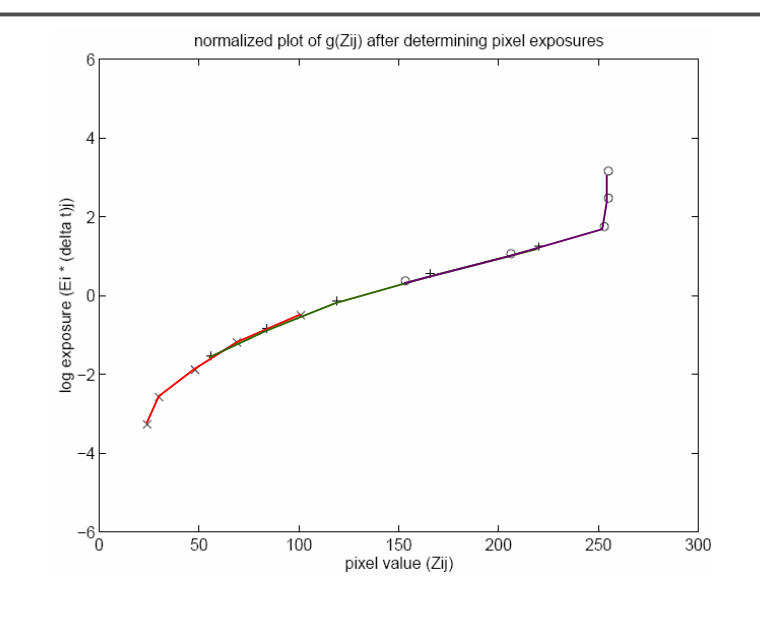

#### **DigiVFX**

• The solution can be only up to a scale, add a constraint

$$
g(Z_{mid}) = 0
$$
, where  $Z_{mid} = \frac{1}{2}(Z_{min} + Z_{max})$ 

• Add a hat weighting function

$$
w(z) = \begin{cases} z - Z_{min} & \text{for } z \le \frac{1}{2}(Z_{min} + Z_{max}) \\ Z_{max} - z & \text{for } z > \frac{1}{2}(Z_{min} + Z_{max}) \end{cases}
$$
  

$$
\mathcal{O} = \sum_{i=1}^{N} \sum_{j=1}^{P} \{w(Z_{ij}) [g(Z_{ij}) - \ln E_i - \ln \Delta t_j]\}^2 +
$$
  

$$
\lambda \sum_{z=Z_{min}+1}^{Z_{max}-1} [w(z)g''(z)]^2
$$

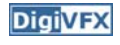

### **Recovering response curve**

**DigiVFX** 

- We want If P=11, N~25 (typically 50 is used)
- We prefer that selected pixels are well distributed and sampled from constant regions. They picked points by hand.
- It is an overdetermined system of linear equations and can be solved using SVD

**How to optimize?**

$$
O = \sum_{i=1}^{N} \sum_{j=1}^{P} \{w(Z_{ij}) [g(Z_{ij}) - \ln E_i - \ln \Delta t_j]\}^2 +
$$
  

$$
\lambda \sum_{z=Z_{min}+1}^{Z_{max}-1} [w(z)g''(z)]^2
$$

1. Set partial derivatives zero 2. $\begin{bmatrix} \n\mathbf{a}_1 \\
\mathbf{a}_2 \\
\mathbf{b}_3 \\
\mathbf{b}_4 \\
\mathbf{b}_5 \\
\mathbf{b}_7 \\
\mathbf{b}_8\n\end{bmatrix}$  **i**  $\begin{bmatrix} \n\mathbf{b}_1 \\
\mathbf{b}_2 \\
\mathbf{b}_3 \\
\mathbf{b}_4 \\
\mathbf{b}_7 \\
\mathbf{b}_8\n\end{bmatrix}$  **i**  $\begin{bmatrix} \n\mathbf{b}_1 \\
\mathbf{b}_2 \\
\mathbf{b}_3 \\
\mathbf{b}_8\n\end{bmatrix}$  **i**  $\begin{bmatrix} \n\mathbf{b}_1 \\
\mathbf{$ 

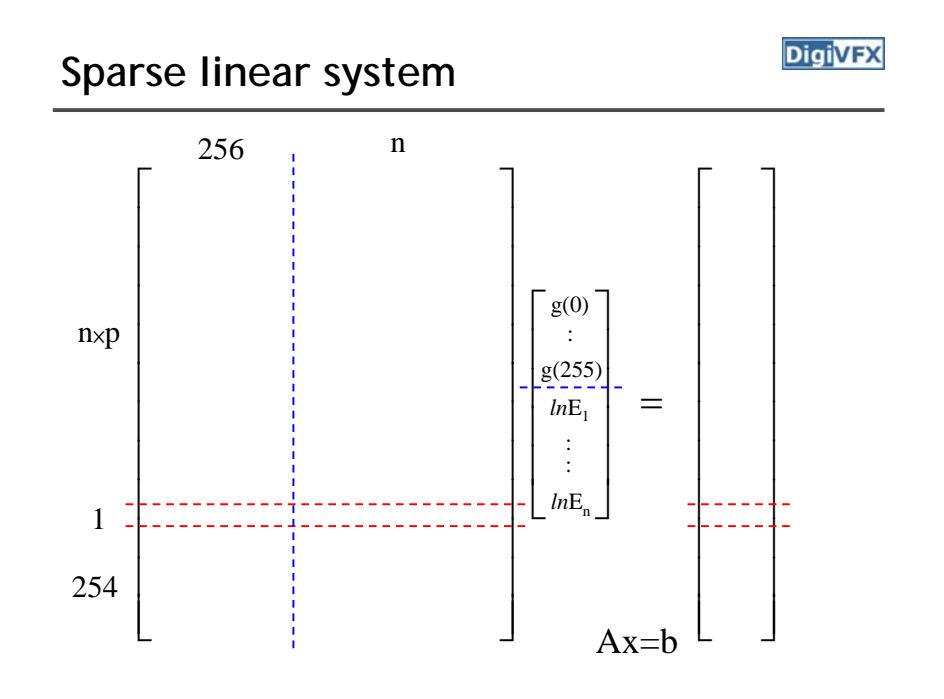

### **Questions**

- Will g(127)=0 always be satisfied? Why and why not?
- How to find the least-square solution for an over-determined system?

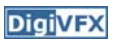

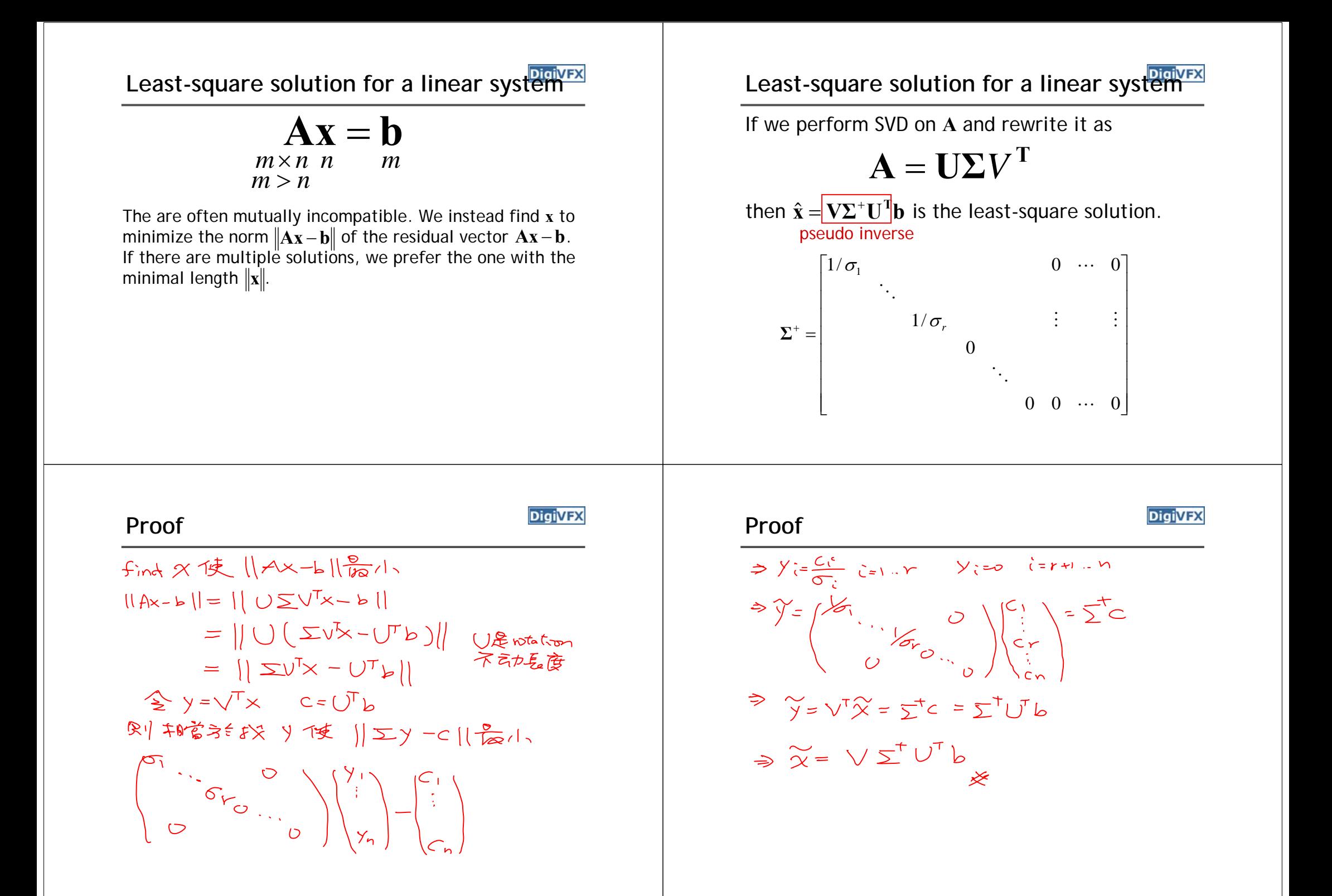

#### **DigiVE DigiVE Libraries for SVDMatlab code**• Matlab% gsolve.m - Solve for imaging system response function • GSL% Given a set of pixel values observed for several pixels in several • Boost% images with different exposure times, this function returns the % imaging system's response function g as well as the log film irradiance % values for the observed pixels. • LAPACK% Assumes: • ATLAS $\frac{1}{6}$  Zmin = 0 %  $Zmax = 255$ % Arguments:  $\mathbf{Q}_c$ Z(i,j) is the pixel values of pixel location number i in image j  $B(j)$  is the log delta t, or log shutter speed, for image j is lamdba, the constant that determines the amount of smoothness  $\approx$  $\mathbf{I}$ % w(z) is the weighting function value for pixel value z % Returns: g(z) is the log exposure corresponding to pixel value z % IE(1) is the log film irradiance at pixel location i

#### **Matlab code**

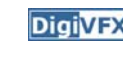

**function [g,lE]=gsolve(Z,B,l,w) n = 256; A = zeros(size(Z,1)\*size(Z,2)+n+1,n+size(Z,1)); b = zeros(size(A,1),1); k = 1;** *%% Include the data-fitting equations* **for i=1:size(Z,1) for j=1:size(Z,2)**  $wij = w(Z(i,j)+1);$  $A(k, Z(i, j)+1) = wij; A(k, n+i) = -wij; b(k, 1) = wij * B(i, j);$ **k=k+1; end endA(k,129) = 1;** *%% Fix the curve by setting its middle value to 0* **k=k+1; for i=1:n-2** *%% Include the smoothness equations* **A(k,i)=l\*w(i+1); A(k,i+1)=-2\*l\*w(i+1); A(k,i+2)=l\*w(i+1); k=k+1; end x = A\b;** *%% Solve the system using SVD* **g = x(1:n);**  $lE = x(n+1:size(x,1));$ 

# **Recovered response function**

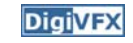

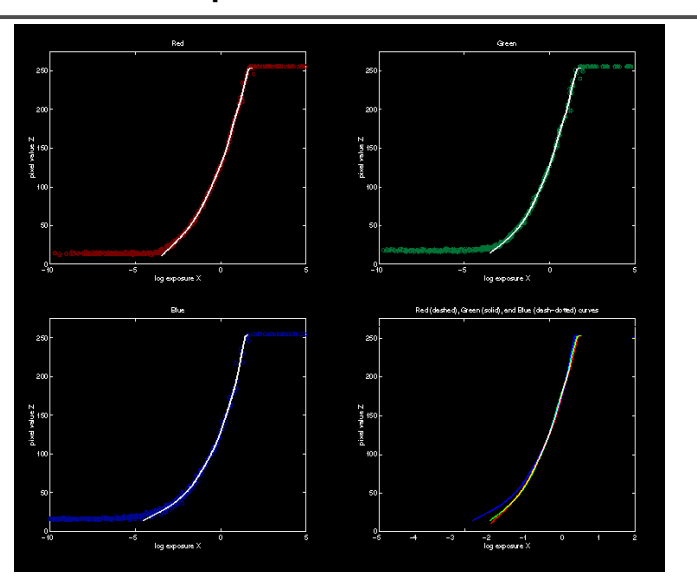

# **Constructing HDR radiance map**

**DigiVFX** 

$$
\ln E_i = g(Z_{ij}) - \ln \Delta t_j
$$

combine pixels to reduce noise and obtain a more reliable estimation

$$
\ln E_i = \frac{\sum_{j=1}^{P} w(Z_{ij}) (g(Z_{ij}) - \ln \Delta t_j)}{\sum_{j=1}^{P} w(Z_{ij})}
$$

#### **What is this for?**

**DigiVFX** 

- Human perception
	- Vision/graphics applications

# **Reconstructed radiance map**

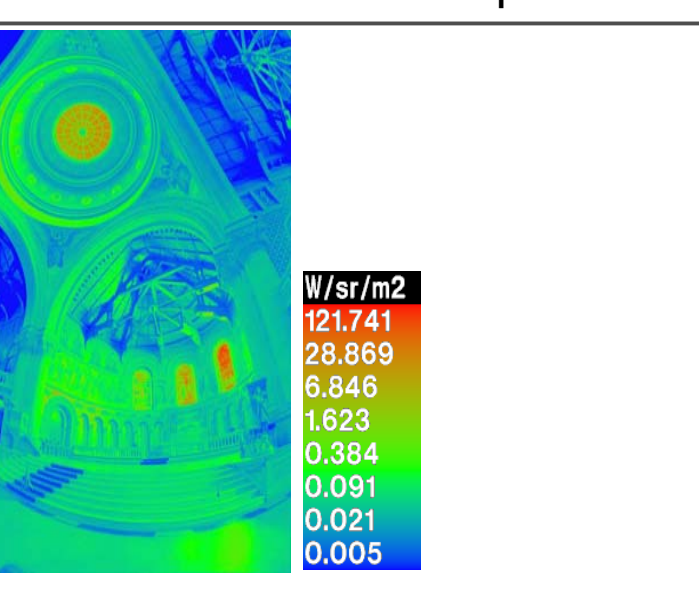

# **Automatic ghost removal**

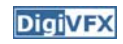

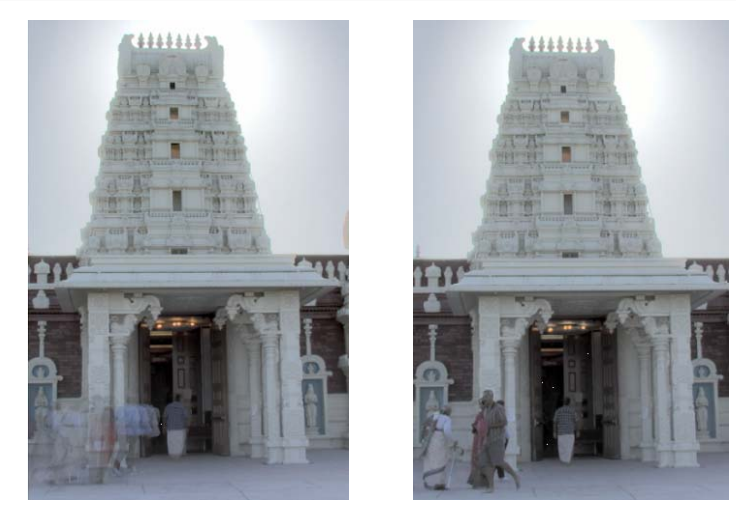

before

after

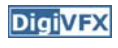

# **Weighted variance**

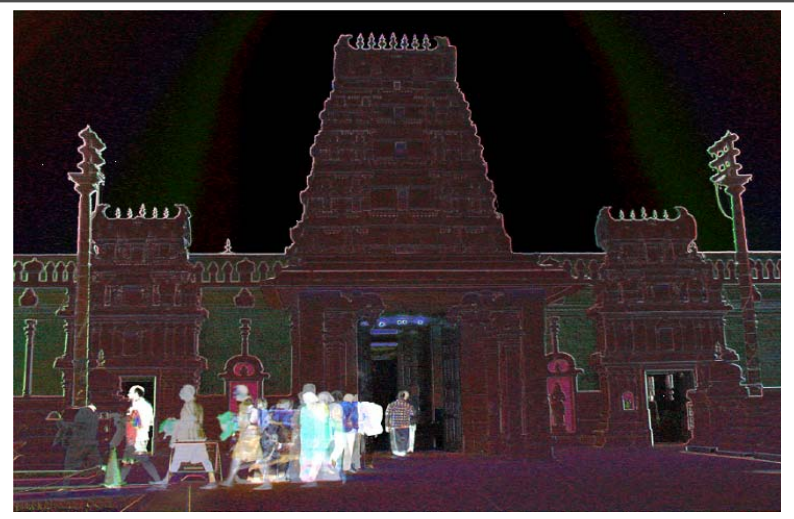

**DigiVFX** 

Moving objects and high-contrast edges render high variance.

# **Region masking**

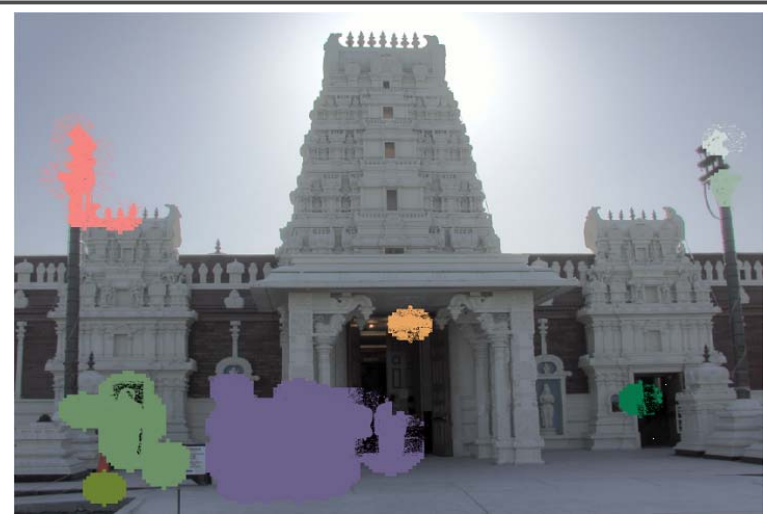

Thresholding; dilation; identify regions;

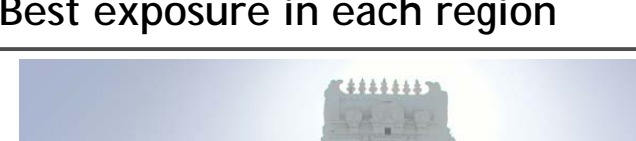

# **Best exposure in each region Digivex Lens flare removal**

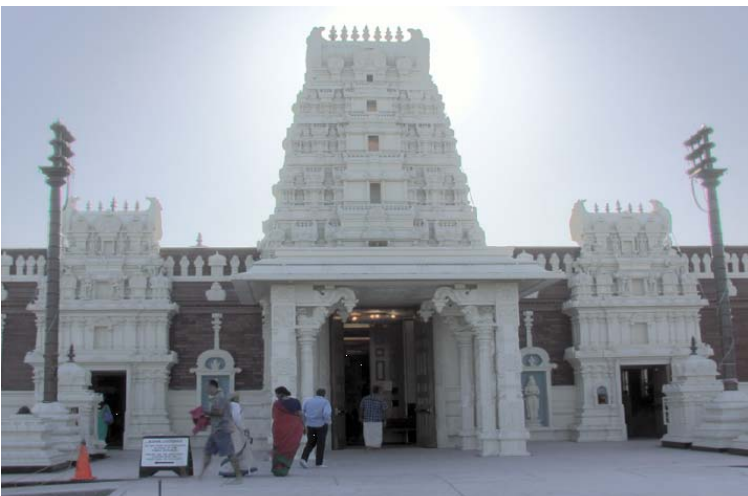

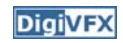

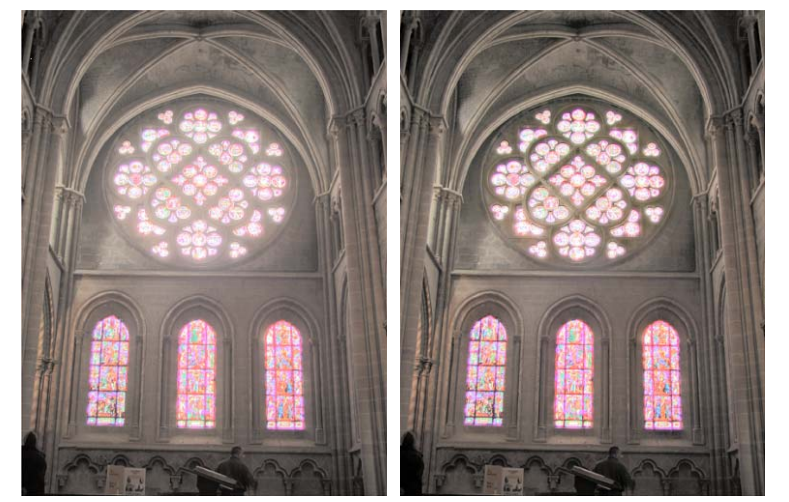

before

after

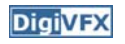

#### **Easier HDR reconstruction**

**DigiVFX** 

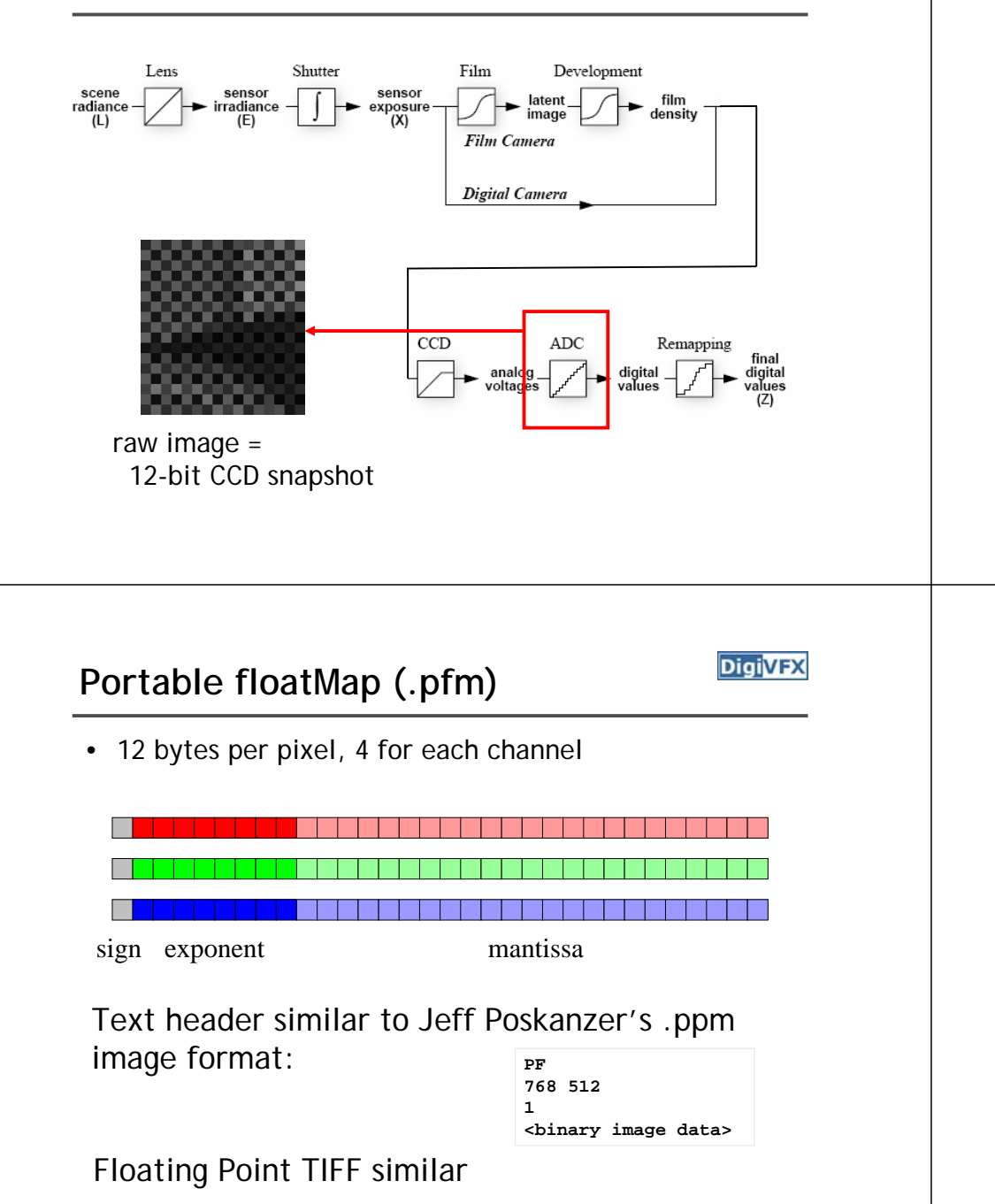

#### **Easier HDR reconstruction**

# Exposure (Y)  $Y_{ij} = E_i^* \triangle t_j$ Δt **DigiVFX** *Radiance* **format (.pic, .hdr, .rad)** 32 bits/pixelTT Red Green Blue Exponent  $(145, 215, 87, 103)$  =  $(145, 215, 87, 149) =$  $(145, 215, 87) * 2 \cdot (149-128) =$  $(145, 215, 87) * 2^(103-128) =$

(1190000, 1760000, 713000)

0.00000432 0.00000641 0.00000259

**DigiVFX** 

Ward, Greg. "Real Pixels," in Graphics Gems IV, edited by James Arvo, Academic Press, 1994

# *ILM***'<sup>s</sup> OpenEXR (.exr)**

- **DigiVFX**
- 6 bytes per pixel, 2 for each channel, compressed

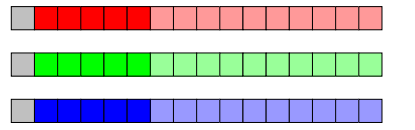

sign exponen<sup>t</sup> mantissa

- Several lossless compression options, 2:1 typical
- Compatible with the "half" datatype in NVidia's Cg
- Supported natively on GeForce FX and Quadro FX
- Available at http://www.openexr.net/

### **Radiometric self calibration**

• Assume that any response function can be modeled as a high-order polynomial

$$
X = g(Z) = \sum_{m=0}^{M} c_m Z^m
$$

• No need to know exposure time in advance $\epsilon$  and  $\epsilon$  and  $\epsilon$ 

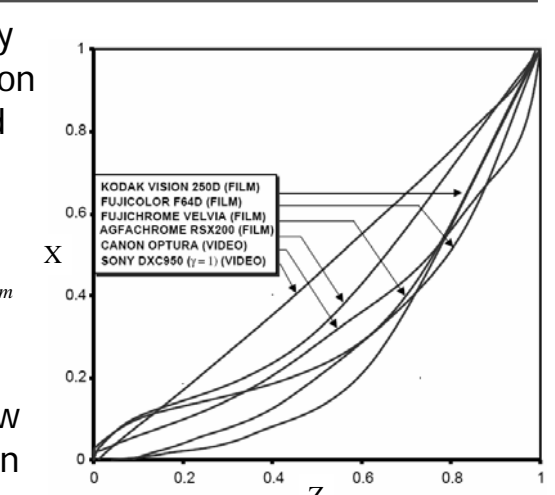

### **Mitsunaga and Nayar**

**DigiVFX** 

 $\bullet$  To find the coefficients  $c_m$  to minimize the following

$$
\varepsilon = \sum_{i=1}^{N} \sum_{j=1}^{P} \left[ \sum_{m=0}^{M} c_m Z_{ij}^m - R_{j,j+1} \sum_{m=0}^{M} c_m Z_{i,j+1}^m \right]^2
$$

A guess for the ratio of

$$
\frac{X_{ij}}{X_{i,j+1}} = \frac{E_i \Delta t_j}{E_i \Delta t_{j+1}} = \frac{\Delta t_j}{\Delta t_{j+1}}
$$

### **Mitsunaga and Nayar**

- Again, we can only solve up to a scale. Thus, add a constraint  $f(1)=1$ . It reduces to M variables.
- How to solve it?

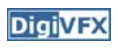

# **Mitsunaga and Nayar**

• We solve the above iteratively and update the exposure ratio accordingly

**DigiVFX** 

$$
R_{j,j+1}^{(k)} = \frac{1}{N} \sum_{i=1}^{N} \frac{\sum_{m=0}^{M} c_{m \ k}^{(k)} Z_{ij}^{m}}{\sum_{m=0}^{M} c_{m}^{(k)} Z_{i,j+1}^{m}}
$$

• How to determine M? Solve up to M=10 and pick up the one with the minimal error. Notice that you prefer to have the same order for all channels.

#### **Space of response curves**

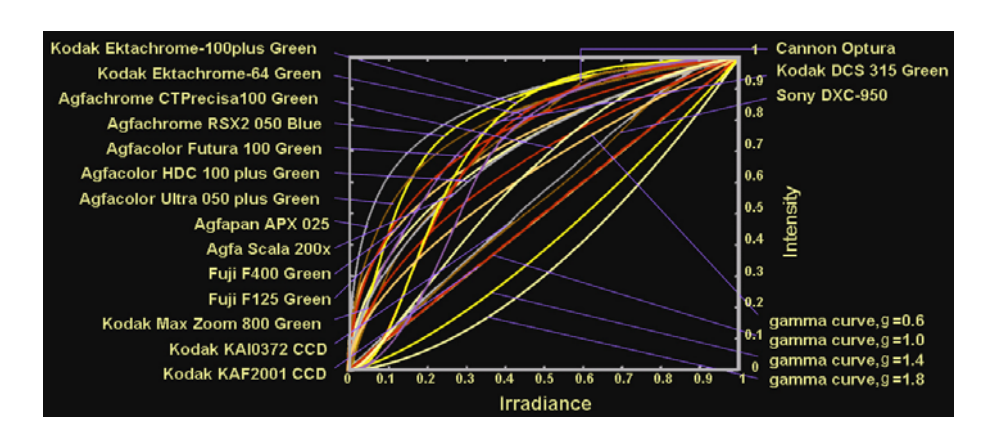

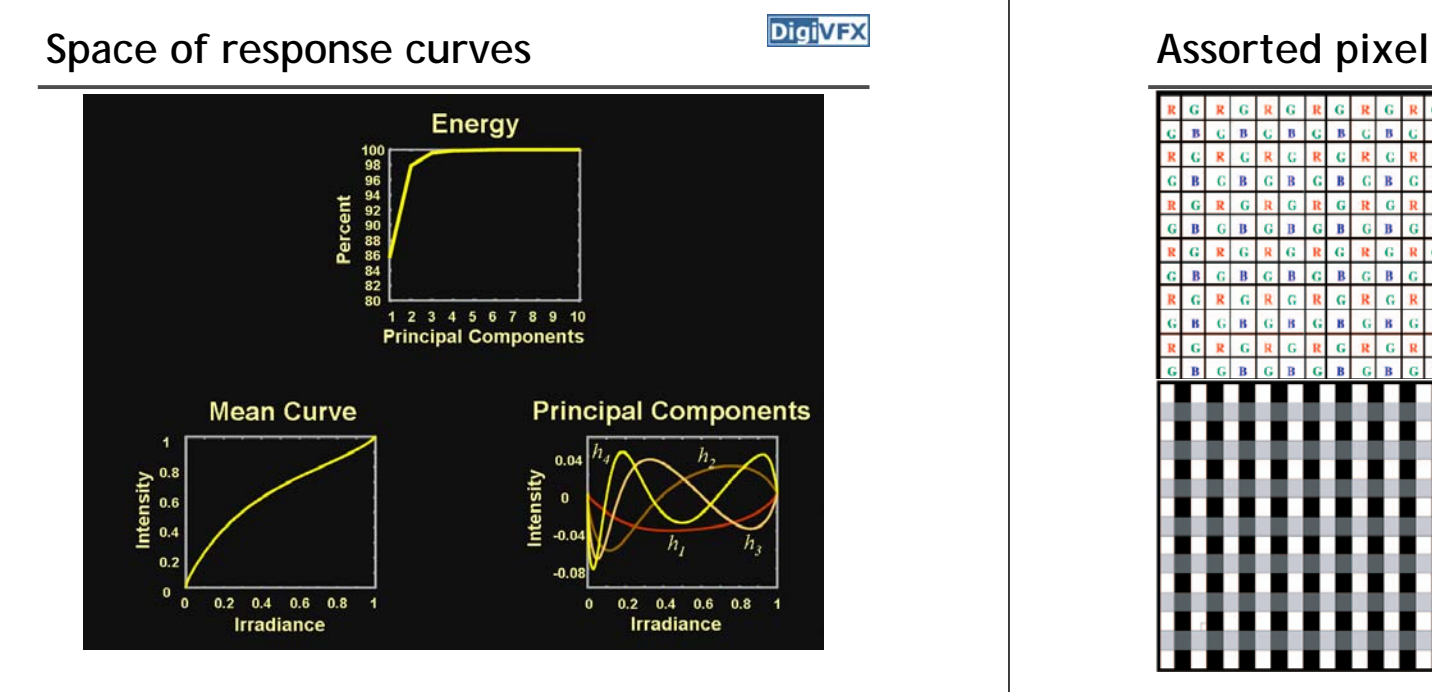

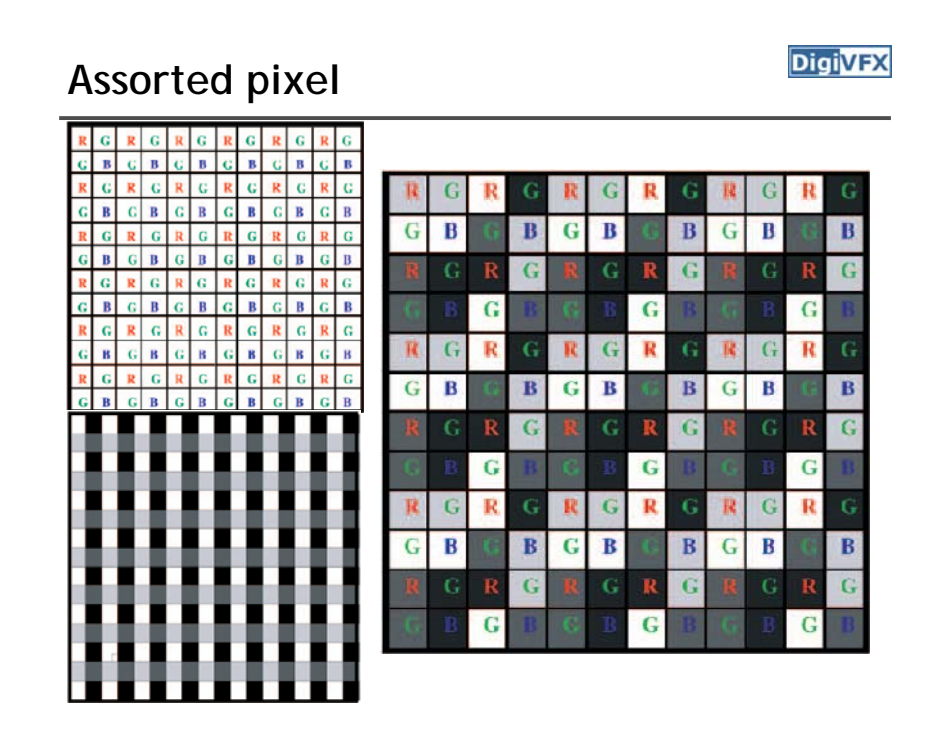

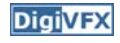

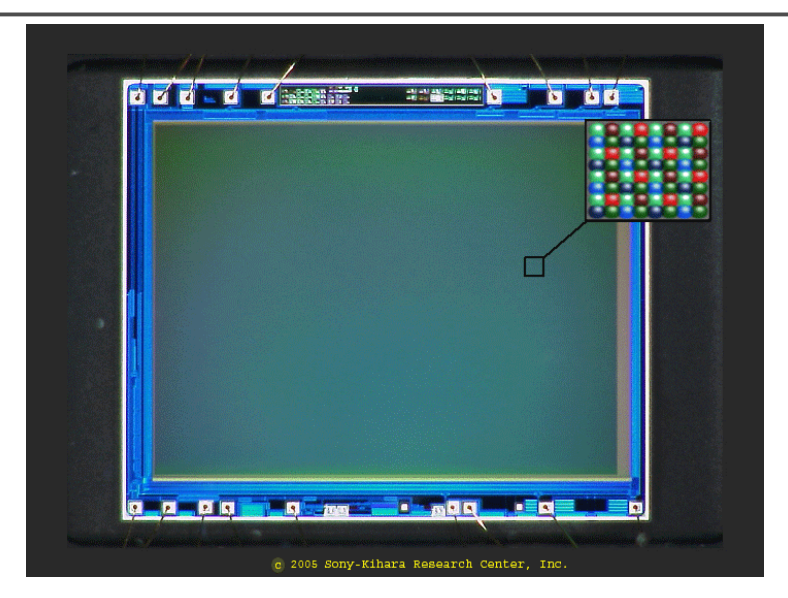

# **Assignment #1 HDR image assemble**

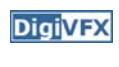

- Work in teams of two
- Taking pictures
- Assemble HDR images and optionally the response curve.
- Develop your HDR using tone mapping

# Assorted pixel **Assorted pixel Assorted pixel**

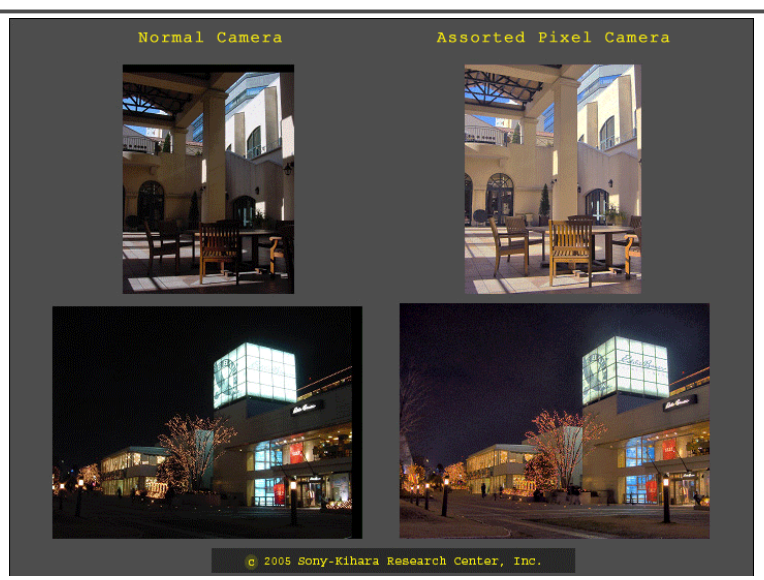

# **Taking pictures**

- Use a tripod to take multiple photos with different shutter speeds. Try to fix anything else. Smaller images are probably good enough.
- There are two sets of test images available on the web.
- We have tripods and a Canon PowerShot G7 for you to borrow.
- Try not touching the camera during capturing. But, how?

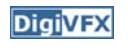

# **1. Taking pictures**

- Use a laptop and a remote capturing program.
	- PSRemote
	- AHDRIA
- PSRemote
	- Manual
	- Not free
	- Supports both jpg and raw
	- Support most Canon's PowerShot cameras
- AHDRIA
	- Automatic
	- Free
	- Only supports jpg
	- Support less models

# **Image registration**

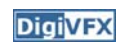

**DigiVFX** 

- Two programs can be used to correct small drifts.
	- ImageAlignment from RASCAL
	- Photomatix
- Photomatix is recommended.

# **AHDRIA/AHDRIC/HDRI\_Helper**

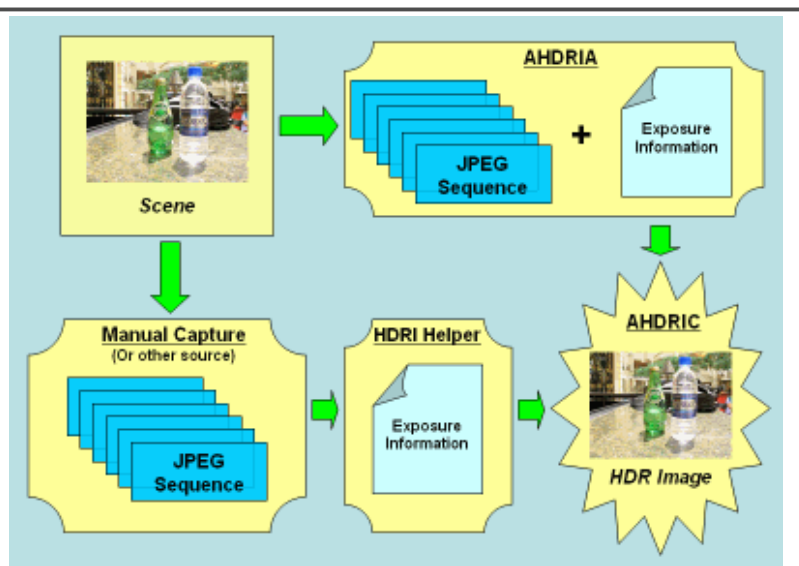

# **2. HDR assembling**

- Write a program to convert the captured images into a radiance map and optionally to output the response curve.
- We will provide image I/O library, gil, which supports many traditional image formats such as .jpg and .png, and float-point images such as .hdr and .exr.
- Paul Debevec's method. You will need a linear solver for this method.
- Recover from CCD snapshots. You will need dcraw.c.

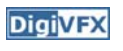

# **3. Tone mapping**

- Apply some tone mapping operation to develop your photograph.
	- Reinhard's algorithm (HDRShop plugin)
	- Photomatix
	- LogView
	- Fast Bilateral (.exr Linux only)
	- PFStmo (Linux only)
	- pfsin a.hdr | pfs\_fattal02 | pfsout o.hdr

#### **DigiVFX**

- Other methods for HDR assembling algorithms
- Implement tone mapping algorithms
- Implement MTB alignment algorithm
- Others

# **Submission**

**DigiVFX** 

**DigiVFX** 

- You have to turn in your complete source, the executable, a html report, pictures you have taken, HDR image, and an artifact (tonemapped image).
- Report page contains:

description of the project, what do you learn, algorithm, implementation details, results, bells and whistles…

- The class will have vote on artifacts.
- Submission mechanism will be announced later.

# **Reference software**

- Photomatix
- AHDRIA/AHDRIC
- HDRShop
- RASCAL

#### **References**

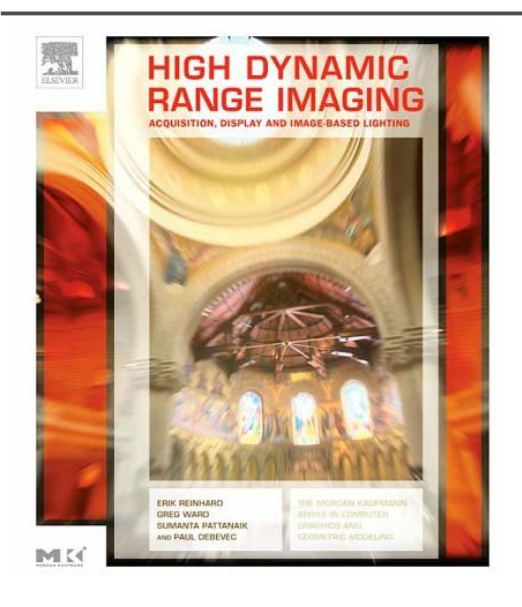

# *DigiVFX* References

- Paul E. Debevec, Jitendra Malik, <u>Recovering High Dynamic Range</u> Radiance Maps from Photographs, SIGGRAPH 1997.
- Tomoo Mitsunaga, Shree Nayar, <u>Radiometric Self Calibration</u>, CVPR 1999.
- Mark Robertson, Sean Borman, Robert Stevenson, Estimation-Theoretic Approach to Dynamic Range Enhancement using Multiple Exposures, Journal of Electronic Imaging 2003.
- Michael Grossberg, Shree Nayar, **Determining the Camera Response** from Images: What Is Knowable, PAMI 2003.
- Michael Grossberg, Shree Nayar, Modeling the Space of Camera Response Functions, PAMI 2004.
- Srinivasa Narasimhan, Shree Nayar, Enhancing Resolution Along Multiple Imaging Dimensions Using Assorted Pixels, PAMI 2005.
- G. Krawczyk, M. Goesele, H.-P. Seidel, Photometric Calibration of High Dynamic Range Cameras, MPI Research Report 2005.
- G. Ward, Fast Robust Image Registration for Compositing High Dynamic Range Photographs from Hand-held Exposures, jgt 2003.

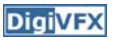